Inicio esta aula resolvendo o exercício deixado na aula anterior, ou seja:

19<sup>0</sup> · Na instalação da figura, determinar a potência da bomba necessária para produzir uma vazão de 10 L/s. (7.18) supondo seu rendimento de 70%. Dados: D<sub>rrs</sub> = 2,5" (6,25 cm); D<sub>rss</sub> = 4" (10 cm); aço; v = 10<sup>-6</sup> m<sup>2</sup>/s;  $\gamma$  = 10<sup>-6</sup>  $N/m^3$ ; L<sub>oq<sub>1</sub></sub> = 20 m; L<sub>oq<sub>2</sub></sub> = 2 m; L<sub>oq<sub>5</sub></sub> = L<sub>oq<sub>7</sub></sub> = 1m; k<sub>s<sub>3</sub></sub> = 10; k<sub>s<sub>3</sub></sub> = 1.

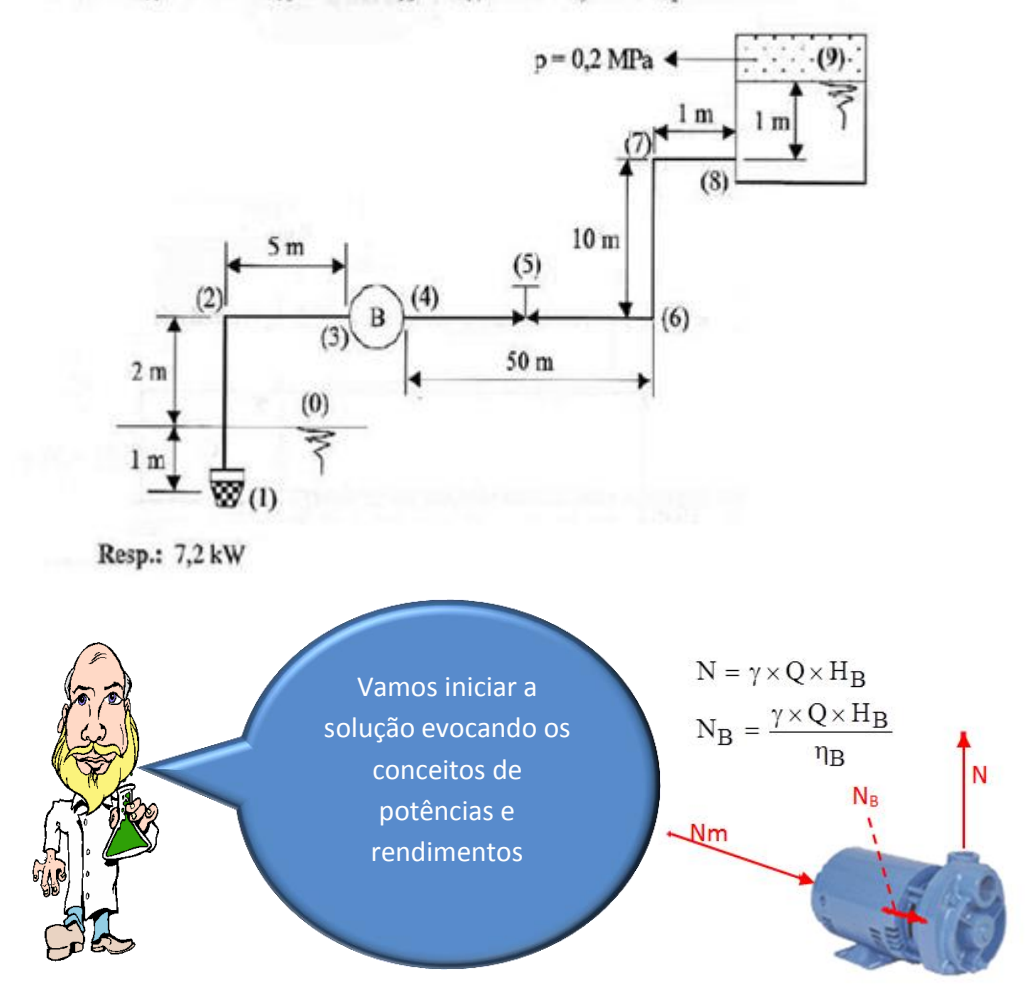

 $(10/100)$ 0,70  $10000 \times (10/1000) \times H$  $N_B = \frac{10000 \times (N/1000)^{N} H_B}{2.78}$ B  $\times$ (10<sub>1000</sub>) $\times$  $=$ , portanto devemos calcular a carga manométrica da

bomba e para isto aplicamos a equação da energia da seção inicial e final.

$$
H_i + H_B = H_f + H_{ptotal}
$$
  

$$
z_i + \frac{p_i}{\gamma} + \frac{y_i \times \alpha_i \times v_i^2}{2g} + H_B = z_f + \frac{p_f}{\gamma} + \frac{y_f \times \alpha_f \times v_f^2}{2g} + H_{ptotal}
$$

Adotando PHR em (0), trabalhando na escala efetiva e considerando o escoamento em regime permanente, temos:

$$
0 + 0 + 0 + HB = 13 + \frac{0.2 \times 10^6}{10^4} + 0 + Hptotal
$$
  
H<sub>B</sub> = 33 + H<sub>ptotal</sub>

Devemos observar que a carga estática  $H_{est} = (z_f - z_i) + \frac{Pf - Pf}{W} = 33$ m  $\frac{1}{2}$  $\overline{\phantom{a}}$  $\mathsf{L}$ L  $\mathbf{r}$  $\vert$  = J  $\setminus$  $\overline{\phantom{a}}$  $\overline{\mathcal{L}}$ ſ Y  $H_{est} = (z_f - z_i) + \left(\frac{p_f - p_i}{w}\right) = 33m$  é positiva e

isto indica que não existe o escoamento por gravidade, portanto há a necessidade de bomba hidráulica para que haja o escoamento.

$$
H_{\text{Ptotal}} = H_{\text{PaB}} + H_{\text{PdB}} = H_{\text{P4}''} + H_{\text{P2,5}''}
$$
  

$$
H_{\text{P4}''} = f_{\text{4}''} \times \frac{(8 + 20 + 2)}{0,1} \times \frac{\left(10 \times 10^{-3}\right)^2}{2 \times 9,8 \times \left(\frac{\pi \times 0,1^2}{4}\right)^2} \approx 24,8133511 \times f_{\text{4}''}
$$

Vamos obter o coeficiente de perda de carga distribuída pela página: "[Determinação do](http://www.escoladavida.eng.br/mecfluquimica/primeiro2008/determinação_dos_f.xls)  [f, por Haaland, Swamee e Jain, Churchill e planilha](http://www.escoladavida.eng.br/mecfluquimica/primeiro2008/determinação_dos_f.xls) $''$   $\rm\,f_{4}$ "  $\cong 0,0196$   $\Rightarrow$   $\rm H_{p4}$ "  $\cong 0,487$ m .

$$
H_{p2,5"} = f_{2,5"} \times \frac{(61+1+1)}{0,0625} \times \frac{(10 \times 10^{-3})^2}{2 \times 9,8 \times \left(\frac{\pi \times 0,0625^2}{4}\right)^2} + (10+1) \times \frac{(10 \times 10^{-3})^2}{2 \times 9,8 \times \left(\frac{\pi \times 0,0625^2}{4}\right)^2}
$$
  
\n
$$
H_{p2,5"} \approx 546,3923732 \times f_{2,5"} + 5,962615184
$$

Obtemos novamente o coeficiente de perda de carga distribuída pela página: "[Determinação do f, por Haaland, Swamee e Jain, Churchill e planilha](http://www.escoladavida.eng.br/mecfluquimica/primeiro2008/determinação_dos_f.xls)"  $f_{2,5}$ "  $\approx 0.0201 \Rightarrow H_{p_2,5}$ "  $\approx 17m$ .

$$
H_B = 33 + 0,487 + 17 = 50,5m
$$
  

$$
N_B = \frac{10000 \times (10/1000)}{0,7} \approx 7214,3W
$$

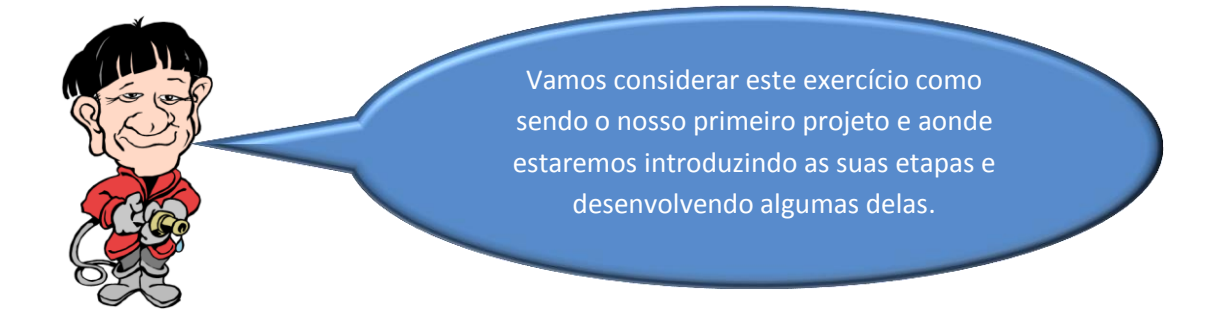

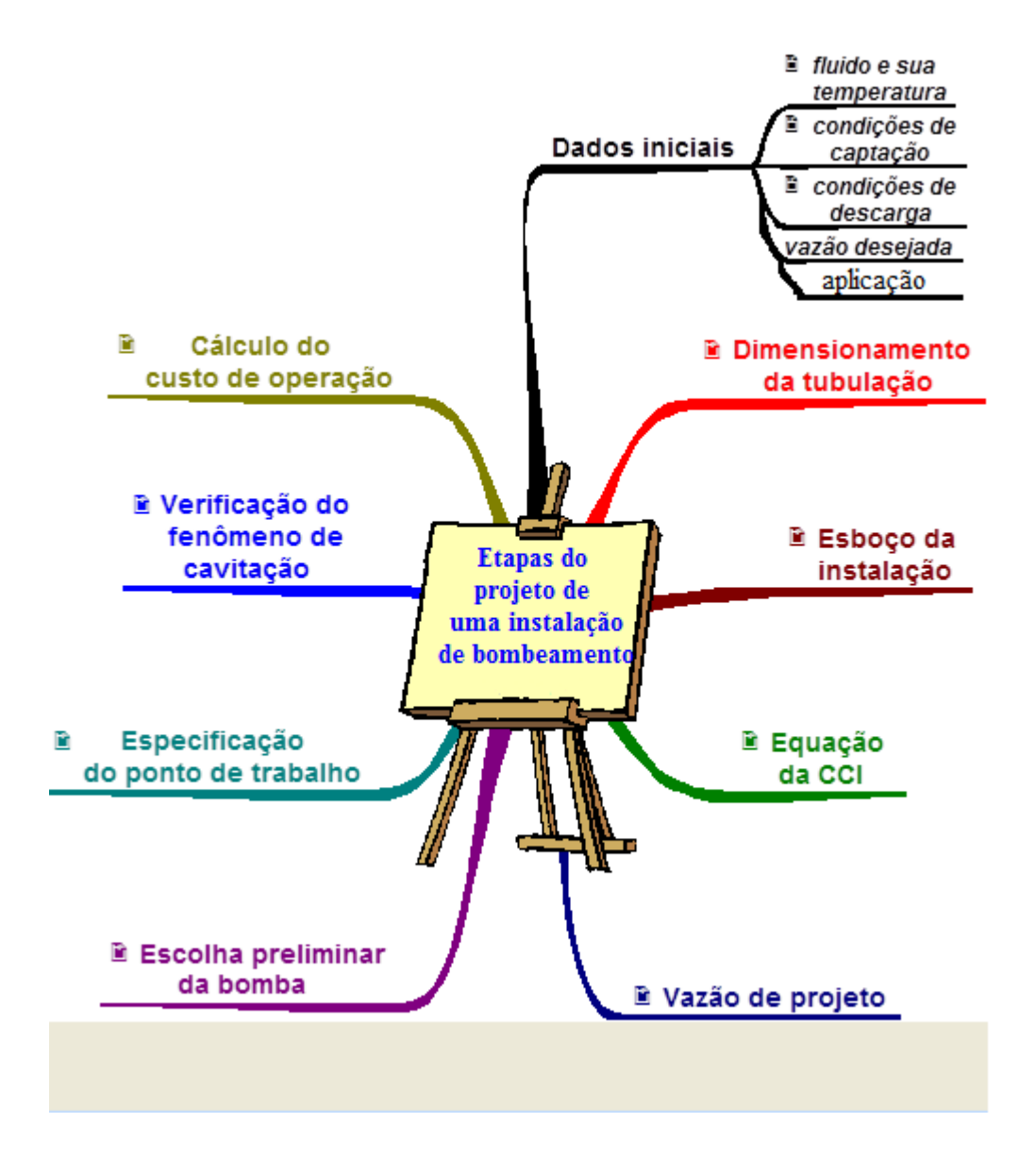

- 1. Dados iniciais
	- a. Vazão desejada igual a 10 L/s
	- b. Instalação para serviços gerais
	- c. Fluido: água a 20<sup>0</sup>C:

$$
\rho_{\text{água}} = 998.2 \frac{\text{kg}}{\text{m}^3}; \nu_{\text{água}} = 1,004 \times 10^{-6} \frac{\text{m}^2}{\text{s}}; \mu_{\text{água}} = 10^{-3} \frac{\text{N} \times \text{s}}{\text{m}^2}
$$

- d. Condições de captação com o PHR adotado na mesma:  $H_i = 0 + 0 + 0 = 0$
- e. Condições de distribuição com o mesmo PHR:

$$
H_f = 13 + \frac{0.2 \times 10^6}{998.2 \times 9.8} + 0 \approx 33.5 m
$$

- 2. Dimensionamento da tubulação
	- a. As velocidades econômicas recomendadas para a instalação que será projetada para serviços gerais lidas na página: "[Material importante para](http://www.escoladavida.eng.br/mecfluquimica/primeiro2007/avaliação_preestabelecida/informações_importantes_para_projetos.pdf)  [consulta no desenvolvimento de projetos e avaliações oficiais \(P1,P2 ...\)](http://www.escoladavida.eng.br/mecfluquimica/primeiro2007/avaliação_preestabelecida/informações_importantes_para_projetos.pdf)" são:

$$
0.9 \le v_{ec} \le 2.5 \frac{m}{s}
$$
, adotamos a velocidade 2.0 m/s

b. Iniciamos dimensionamento pela tubulação de recalque:

$$
10 \times 10^{-3} = 2 \times \frac{\pi \times D_{ref}^2}{4} \Rightarrow D_{ref} = 79,8 \text{mm}
$$

e a tubulação mais usada é o aço

## Consultando a norma ANSI B3610, temos:

| Diâmetro<br>nominal                                      | Designação<br>de            | Espessura<br>de parede | Diâmetro<br>interno | Area da<br>seção            | Area da<br>seção     | Superfície<br>externa | Peso aproximado<br>(kg/m) |                     | Moment<br>o de           | Momento<br>resistente | Raio de<br>giração |
|----------------------------------------------------------|-----------------------------|------------------------|---------------------|-----------------------------|----------------------|-----------------------|---------------------------|---------------------|--------------------------|-----------------------|--------------------|
| (pol)<br>$\overline{\phantom{a}}$<br>Diâmetro<br>externo | espessura.                  | (mm)                   | (mm)                | livre<br>(cm <sup>2</sup> ) | de<br>metal<br>(cm^) | $(m^2/m)$             | Tubo<br>vazio<br>(Nota 5) | Conteúdo<br>de água | inércia<br>$\text{(cm)}$ | $\text{(cm)}$         | $\rm (cm)$         |
| (mm)                                                     | (v. Nota 2)                 | (v. Nota 3)            |                     |                             |                      |                       |                           |                     |                          |                       |                    |
|                                                          |                             |                        |                     |                             |                      |                       |                           |                     |                          |                       |                    |
|                                                          | 10S                         | 3.05                   | 82.8                | 53.9                        | 8.22                 | 0.282                 | 6,44                      | 5.39                | 75.84                    | 17.06                 | 3.04               |
|                                                          | Std, 40, 40S<br>XS, 80, 80S | 5.48<br>7.62           | 77.9<br>73.6        | 47.7<br>42.6                | 14.4<br>19.5         |                       | 11.28<br>15.25            | 4.77<br>4,26        | 125,70<br>162.33         | 28.26<br>36.48        | 2.96<br>2,89       |
| 89                                                       | 160<br><b>XXS</b>           | 11.1<br>15.2           | 66,7<br>58.4        | 34.9<br>26.8                | 27,2<br>35.3         |                       | 21.31<br>27.65            | 3,49<br>2.68        | 209,36<br>249.32         | 47,14<br>56.22        | 2,78<br>2,66       |

D<sub>ref</sub> = 79,8 mm que foi calculado para o recalque

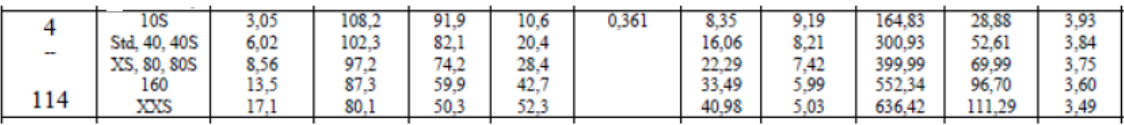

Como estaremos trabalhando com o aço espessura 40, optamos para o recalque:

$$
D_{N} = 3'' \Rightarrow D_{int} = 77,9 \text{mm} \rightarrow A = 47,7 \text{cm}^{2}
$$

c. Para a tubulação antes da bomba optamos por um diâmetro imediatamente superior para diminuir a probabilidade de ocorrer o fenômeno de cavitação, portanto:

$$
D_{N} = 4" \Rightarrow D_{int} = 102,3 \text{mm} \rightarrow A = 82,1 \text{cm}^{2}
$$

3. Esboço da instalação com a finalidade de estabelecer os comprimentos da tubulação, os seus acessórios com os comprimentos equivalentes e as suas cotas.

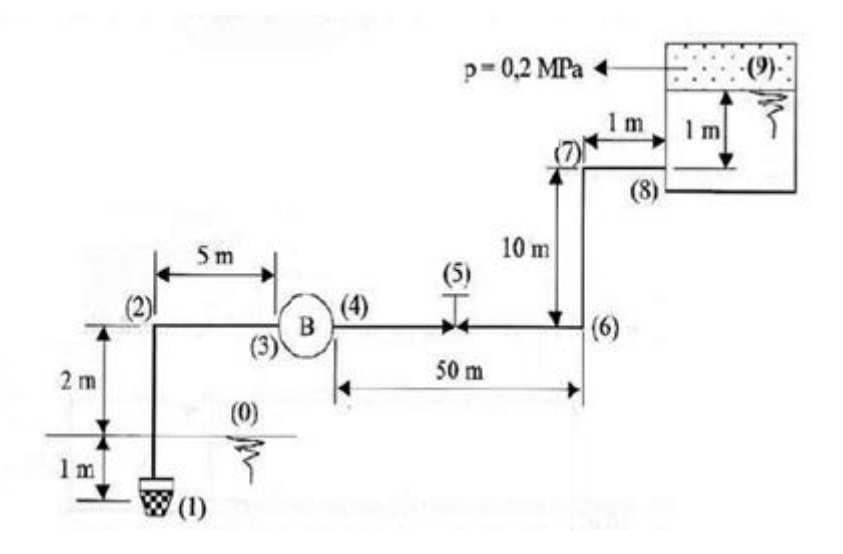

- (1) Válvula de poço ou válvula de pé com crivo da Mipel Leq<sub>1</sub> =  $42,65m$
- (2) Joelho fêmea de 90 $^{\rm 0}$  da Tupy Leq $_{\rm 2}$  = 3,76m
- (3) Seção de entrada da bomba
- (4) Seção de saída da bomba
- (5) Válvula globo reta sem guia da Mipel- Leq<sub>5</sub> = 25,90m
- (6) Joelho fêmea de 90 $^{\circ}$  da Tupy Leq $_{\rm 6}$  = 2,82m
- (7) Joelho fêmea de 90 $^{\circ}$  da Tupy Leq $_{7} = 2,82$ m
- (8) Saída de tubulação (entrada de reservatório) Leq $_8 = 2,2m$

4. Obtenção da equação da CCI (Curva Característica da Instalação) que indica a carga necessária do sistema para que o fluido considerado o percorra com uma vazão Q

Para obter a CCI aplicamos a equação da energia da seção inicial a final e a deixamos em função dos coeficientes de perda de carga distribuída e em função da vazão, portanto:

$$
H_{\text{inicial}} + H_{\text{Sistema}} = H_{\text{final}} + H_{\text{ptotal}}
$$
  
\n
$$
0 + H_{\text{S}} = 33,5 + H_{\text{p4}''} + H_{\text{p3}''}
$$
  
\n
$$
H_{\text{p4}''} = f_{\text{4}''} \times \frac{(8 + 42,65 + 3,76)}{102,3 \times 10^{-3}} \times \frac{Q^2}{19,6 \times (82,1 \times 10^{-4})^2}
$$
  
\n
$$
H_{\text{p4}''} = f_{\text{4}''} \times 402587,9 \times Q^2
$$

$$
H_{p3''} = f_{3''} \times \frac{(61 + 25.9 + 2 \times 2.82 + 2.2)}{77.9 \times 10^{-3}} \times \frac{Q^2}{19.6 \times (47.7 \times 10^{-4})^2}
$$
  
\n
$$
H_{p3''} = f_{3''} \times 2727112.8 \times Q^2
$$

$$
H_S = 33.5 + f_{4" \times 402587.9 \times Q^2 + f_{3" \times 2727112.8 \times Q^2 \Rightarrow CCI
$$

5. Determinação da vazão de projeto

A vazão de projeto é obtida multiplicando-se a vazão desejada por um fator de segurança, o qual é **no mínimo igual a 1,1**, portanto:

$$
Q_{\text{projecto}} = 1.1 \times Q_{\text{desejada}} = 1.1 \times 10 = 11 \frac{L}{s} = 39.6 \frac{m^3}{h}
$$

- 6. Escolha preliminar da bomba
	- a. Calculamos a carga manométrica de projeto através da vazão de projeto utilizada na equação da CCI, portanto:

$$
H_S = 33.5 + 0.0194 \times 402587.9 \times (11 \times 10^{-3})^2 + 0.0196 \times 2727112.8 \times (11 \times 10^{-3})^2
$$
  
\n
$$
H_S \cong 41m = H_{B_{\text{projecto}}}
$$

- Q U.S. gpm 30 1000 2000 30 300 200 500 400  $\mathbb{R}^n$  $65 - 250$ <br>(C) 32-250.1  $50 - 250$ <br>(B)  $\frac{80-250}{(C)}$ 100 32-250 40-250 300  $\perp$  $80 - 200$ <br>(C) ┯ 40-200 25-200 **R** 200 32-200 12.  $\overline{(A)}$  $100 - 200$ <br>(C) 50  $\mathbf H$ H<br>ft 40-160 32-160.1  $\mathsf{m}$ 50-160 40  $32 - 160$ 65-160  $80 - 160$ <br>(B) 100-160  $\overline{c}$ 30 100 32 125 32-125 40-125 50-125 25-150 65-125  $(A)$ 20 50 40  $10$ 800  $\overline{\mathbf{5}}$  $10$  $\overline{20}$ 30  $40<sup>2</sup>$  $\overline{50}$  $\overline{100}$ 200 300 400 500  $Q \, m^3/h$ (A) Somente para KSB Meganorm e KSB Megabloc.<br>(B) Somente para KSB Meganorm, KSB Megachem e KSB Megachem V.<br>(C) Somente para KSB Meganorm e KSB Megachem. 3.500 rpm
- b. Escolha do fabricante, por exemplo, KSB.

De princípio para a KSB 3500 rpm, poderíamos pensar na 32-160; 32-200 e na 40-160, vamos verificar cada uma delas.

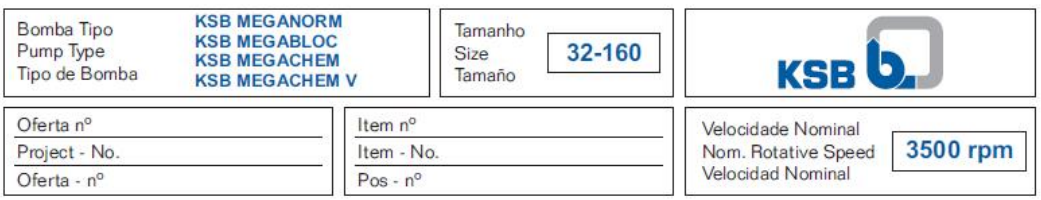

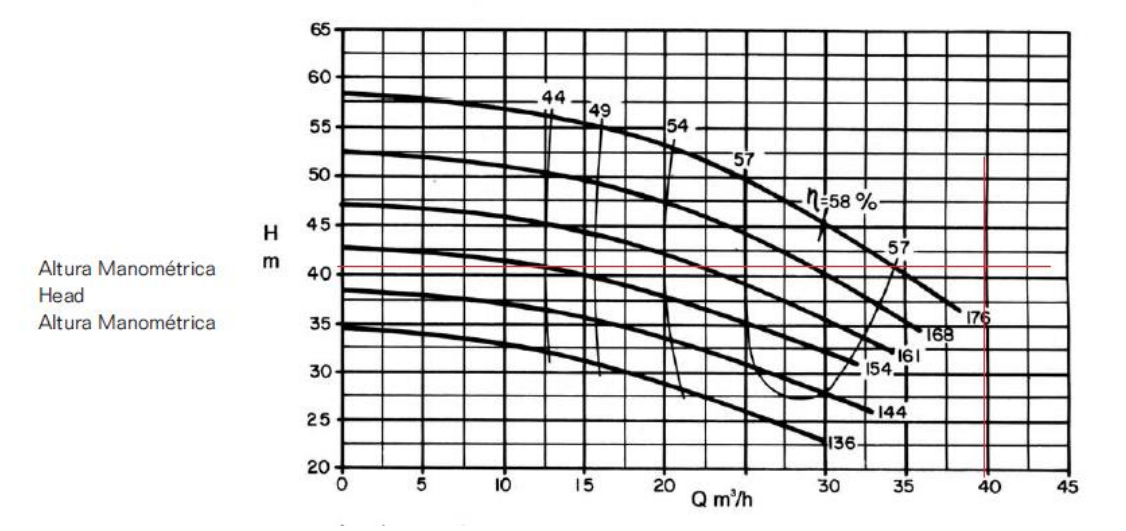

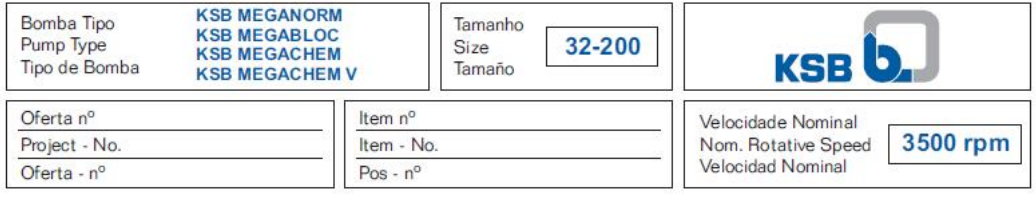

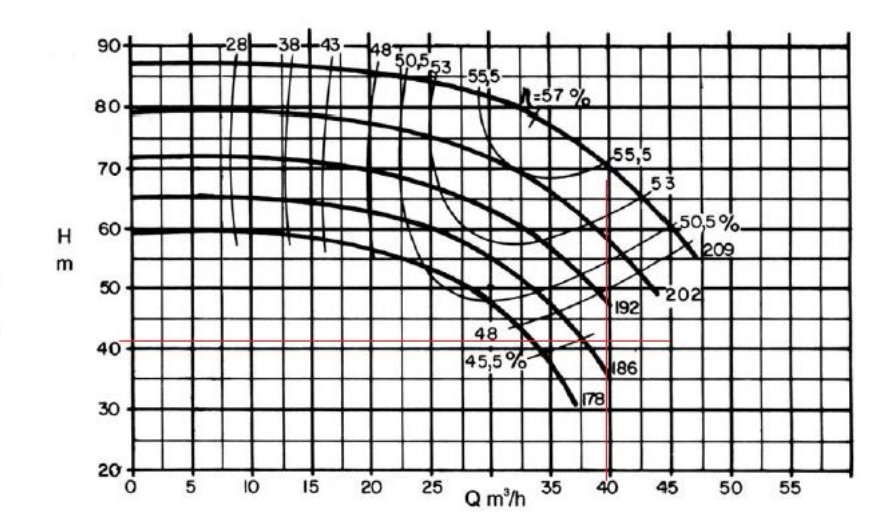

Altura Manométrica Head Altura Manométrica

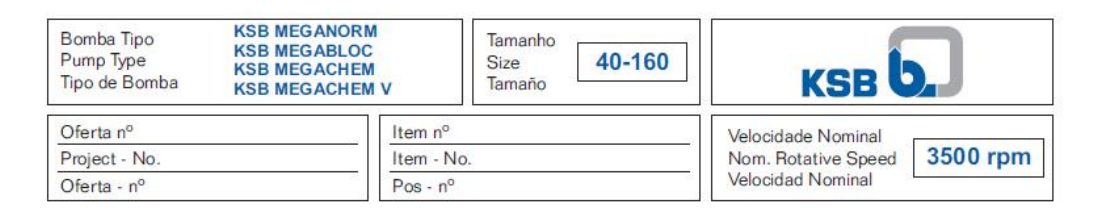

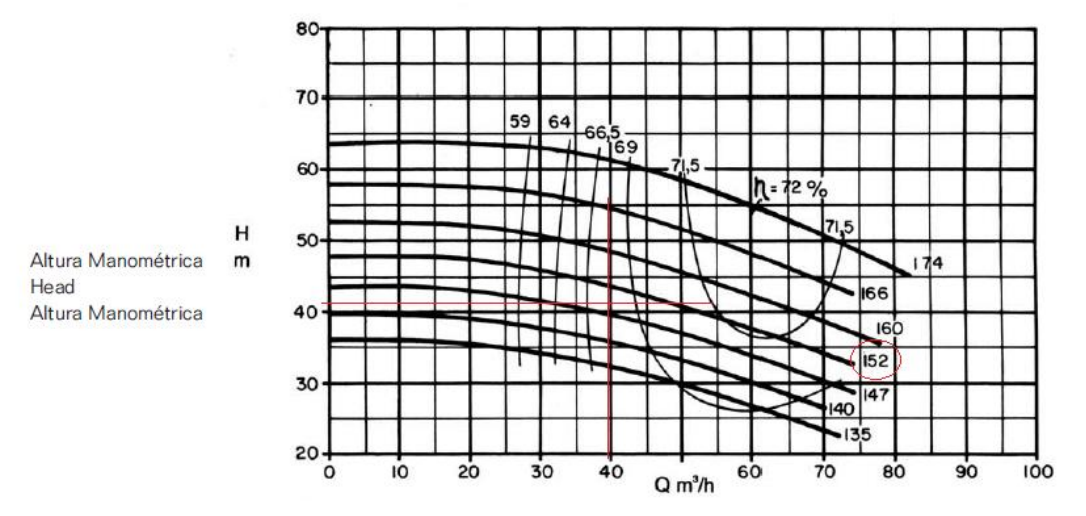

Analisando as curvas anteriores optamos para a KSB de 3500 rpm pela **40-160.**

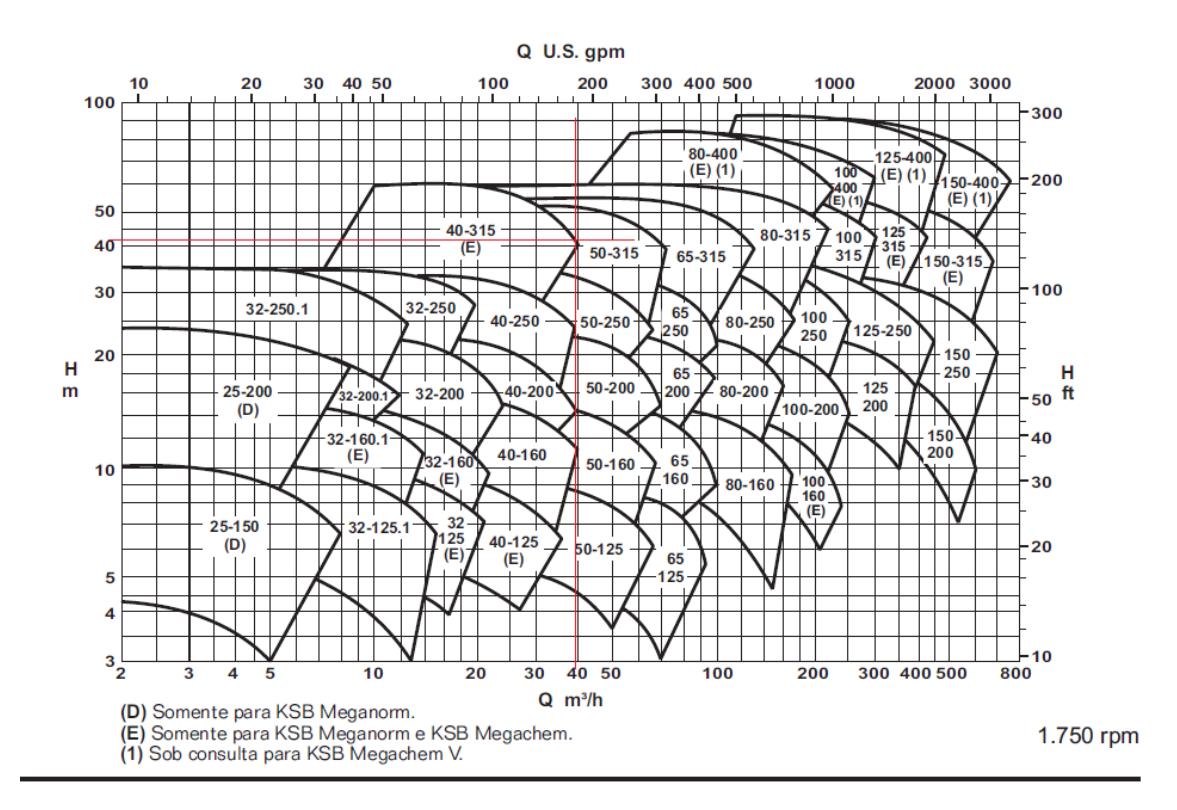

De princípio para a KSB 1750 rpm, poderíamos pensar na 40-315, 50-315 e na 65-315, vamos verificar cada uma delas.

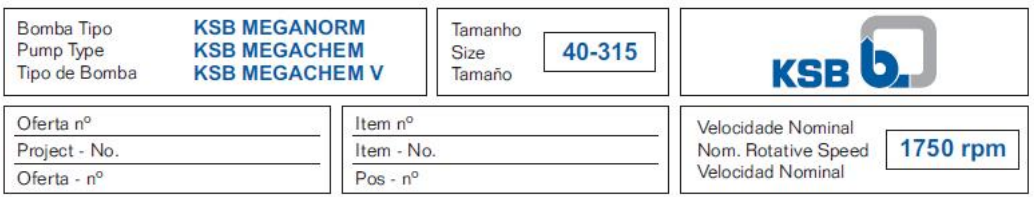

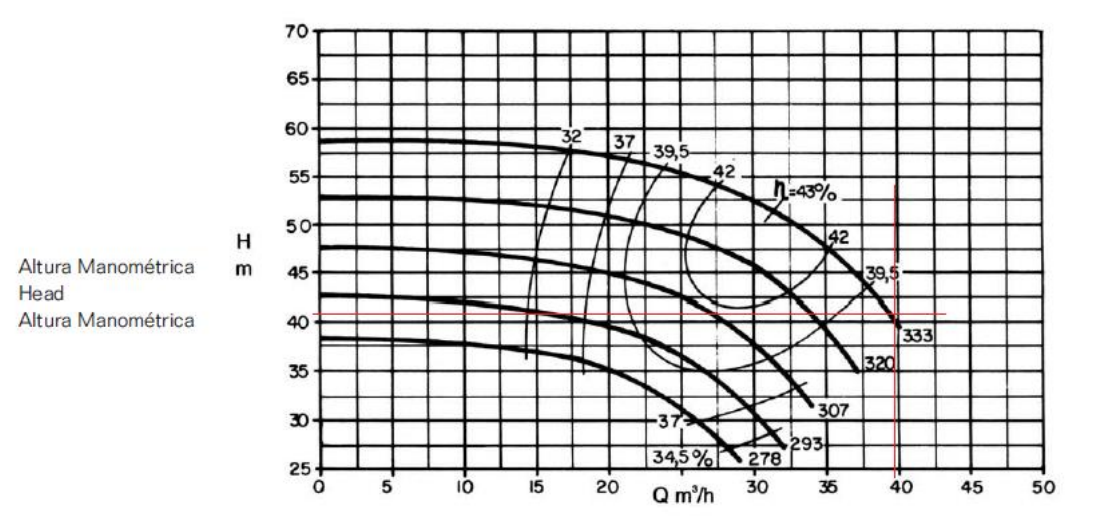

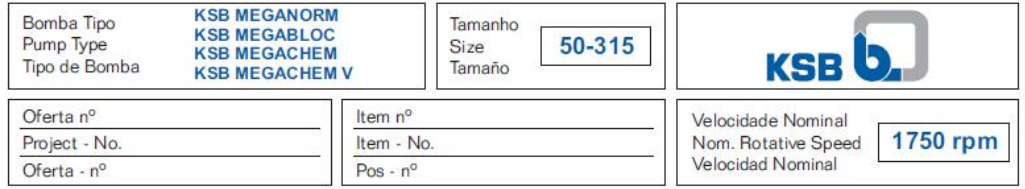

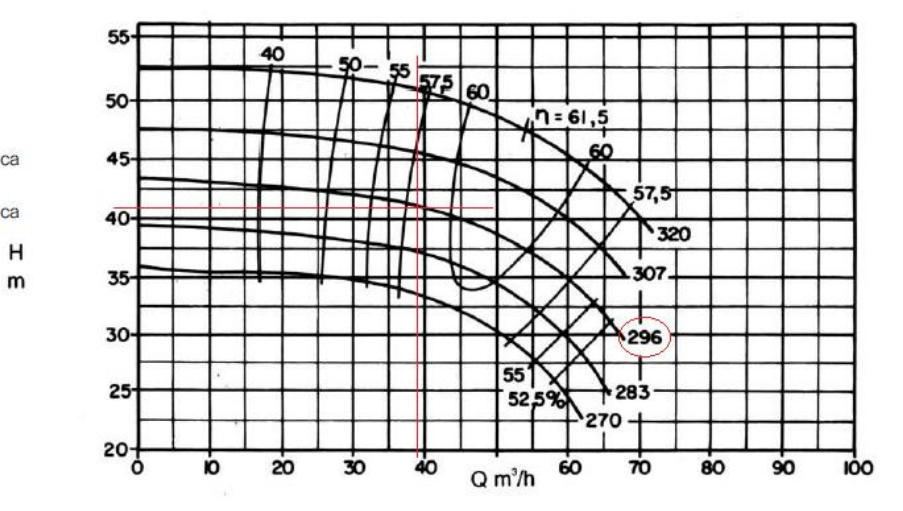

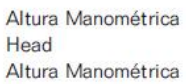

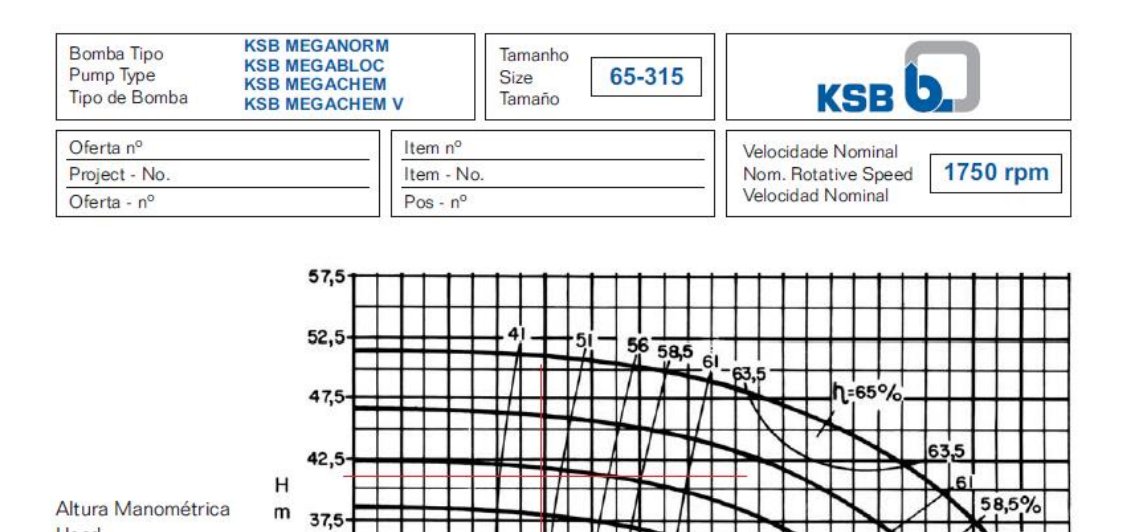

Analisando as curvas anteriores optamos para a KSB de 1750 rpm pela **50-315.**

40

 $30$ 

Head

Altura Manométrica

 $32,5$ 

27,5

22,5

IÒ

20

7. Especificação do ponto de trabalho que é obtido no cruzamento da CCI com a  $CCB (H_B = H_S)$ 

 $5<sup>o</sup>$  $60$   $Q \frac{1}{m^3/h}$  90

**100**  $\overline{110}$  $120$ 

70

≭∩ເ

130 140

 $150$ 

297

Vamos efetuar esta especificação para a bomba da KSB de 3500 rpm 40-160.

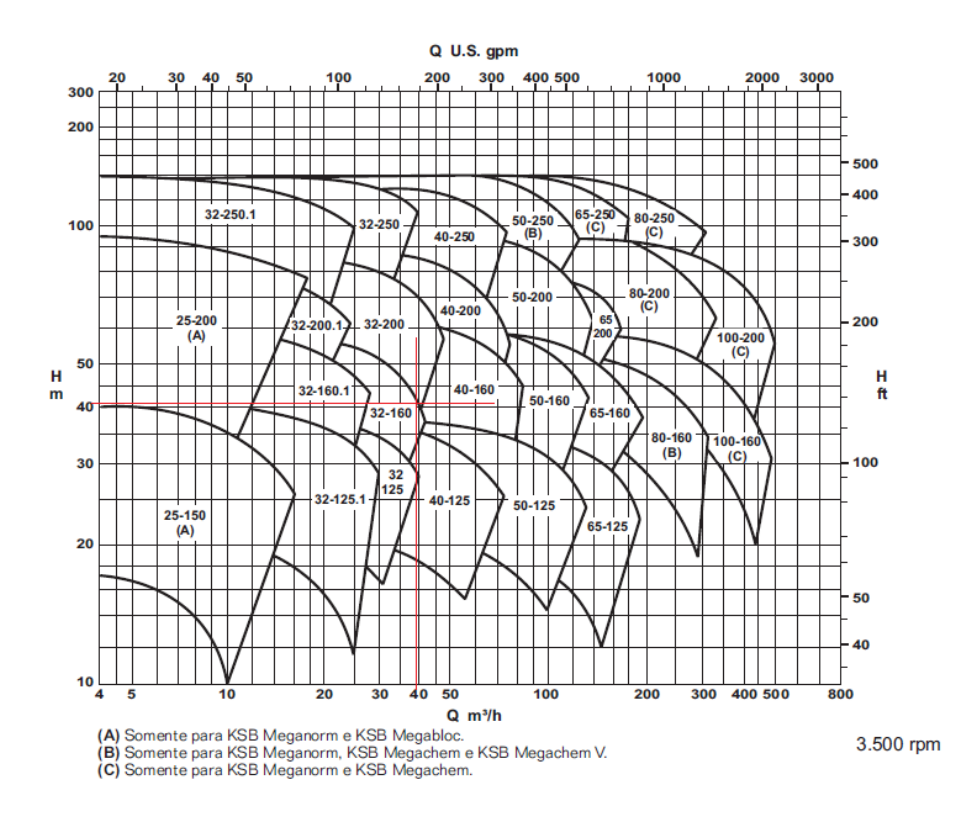

## a. Ponto de trabalho obtido traçando a CCI sobre a curva do fabricante

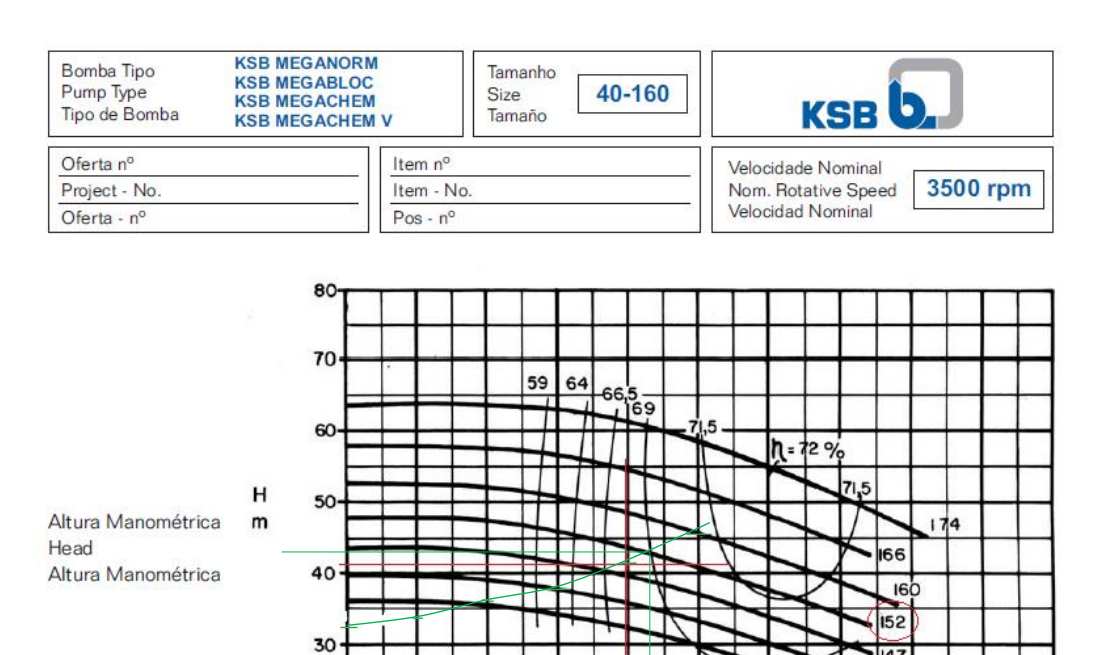

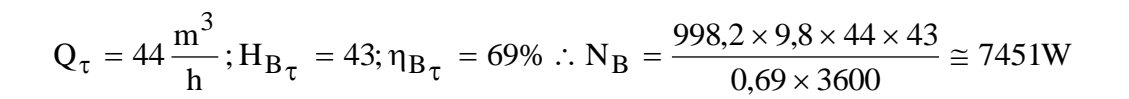

 $30$ 

 $40$ 

60

 $Q \, m^3/h$ 

 $20$ 

io

 $20 -$ 

 $\dot{\mathbf{o}}$ 

147 40 -135

80

70

90

100

| $Q(m^3/h)$ | f3"    | f4"    | HS(m) | HB(m) | $Q(m^3/h)$ | $\eta$ B(%) |
|------------|--------|--------|-------|-------|------------|-------------|
| 0          | 0      | 0      | 33,5  | 48    | 27         | 59          |
| 10         | 0,0233 | 0,0240 | 34,1  | 48    | 32         | 63,5        |
| 20         | 0,0211 | 0,0213 | 35,5  | 47,5  | 36,5       | 66,5        |
| 30         | 0,0201 | 0,0201 | 37,9  | 46    | 43         | 70          |
| 40         | 0,0196 | 0,0194 | 41,1  | 44    | 55         | 72          |
| 50         | 0,0192 | 0,0189 | 45,1  | 41    | 63,5       | 72          |

b. Obtida recorrendo ao Excel para tal devemos ler os valores de  $H_B = f(Q)$ e  $\eta_B$  = f(Q) e calcular o H<sub>S</sub> = f(Q) para as mesmas vazões

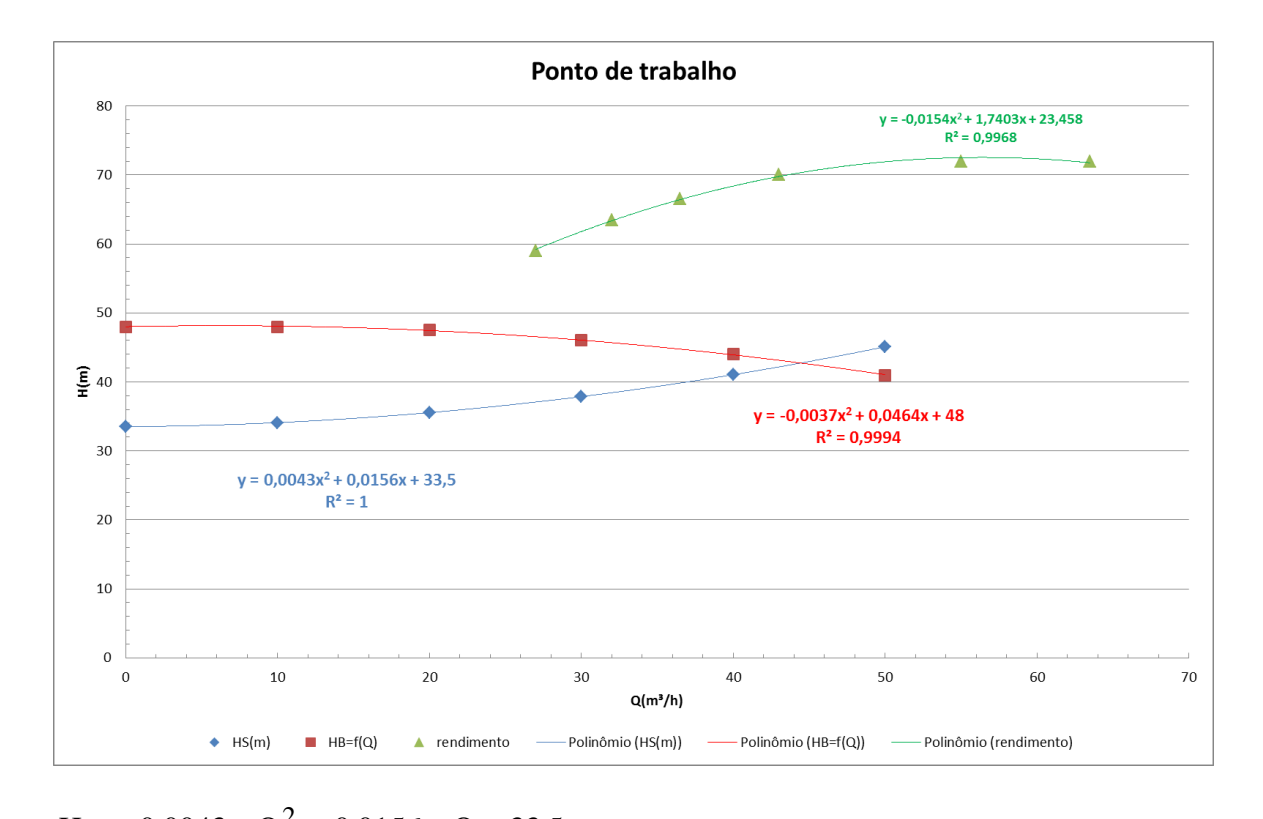

H<sub>S</sub> = 0,0043 × Q<sup>2</sup> + 0,0156 × Q + 33,5  
\nH<sub>B</sub> = -0,0037 × Q<sup>2</sup> + 0,0464 × Q + 48  
\n0,0043 × Q<sup>2</sup> + 0,0156 × Q + 33,5 = -0,0037 × Q<sup>2</sup> + 0,0464 × Q + 48  
\n8 × 10<sup>-3</sup> × Q<sup>2</sup> - 0,0308 × Q - 14,5 = 0  
\nQ<sub>τ</sub> = 
$$
\frac{0,0308 + \sqrt{0,0308^2 + 4 \times 8 \times 10^{-3} \times 14,5}}{2 \times 8 \times 10^{-3}} \approx 44,5 \frac{m^3}{h}
$$
\nH<sub>B<sub>τ</sub></sub> = 0,0043 × 44,5<sup>2</sup> + 0,0156 × 44,5 + 33,5 ≅ 42,7m  
\n
$$
n_{Bτ}
$$
 = -0,0154 × 44,5<sup>2</sup> + 1,7403 × 44,5 + 23,458 ≡ 70,4%  
\n
$$
\therefore N_B = \frac{998,2 \times 9,8 \times 44,5 \times 42,7}{0,704 \times 3600} ≡ 7334,3W
$$